# Estàndards de desenvolupament d'aplicacions del GOIB. **Catàleg de serveis i utilitats per a desenvolupadors**

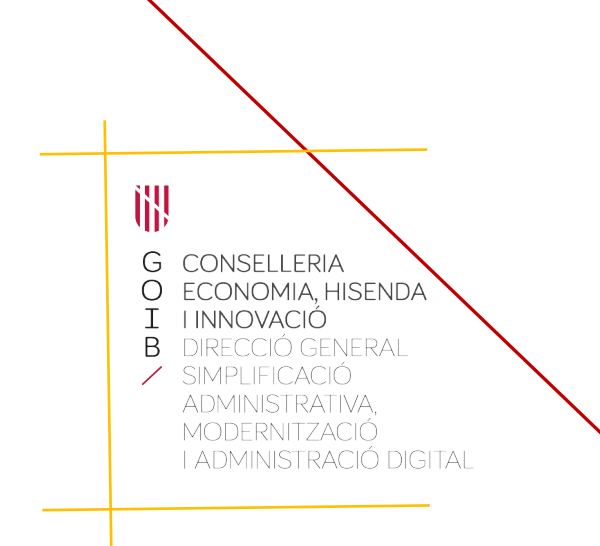

Palma, febrer de 2024

## **Índex**

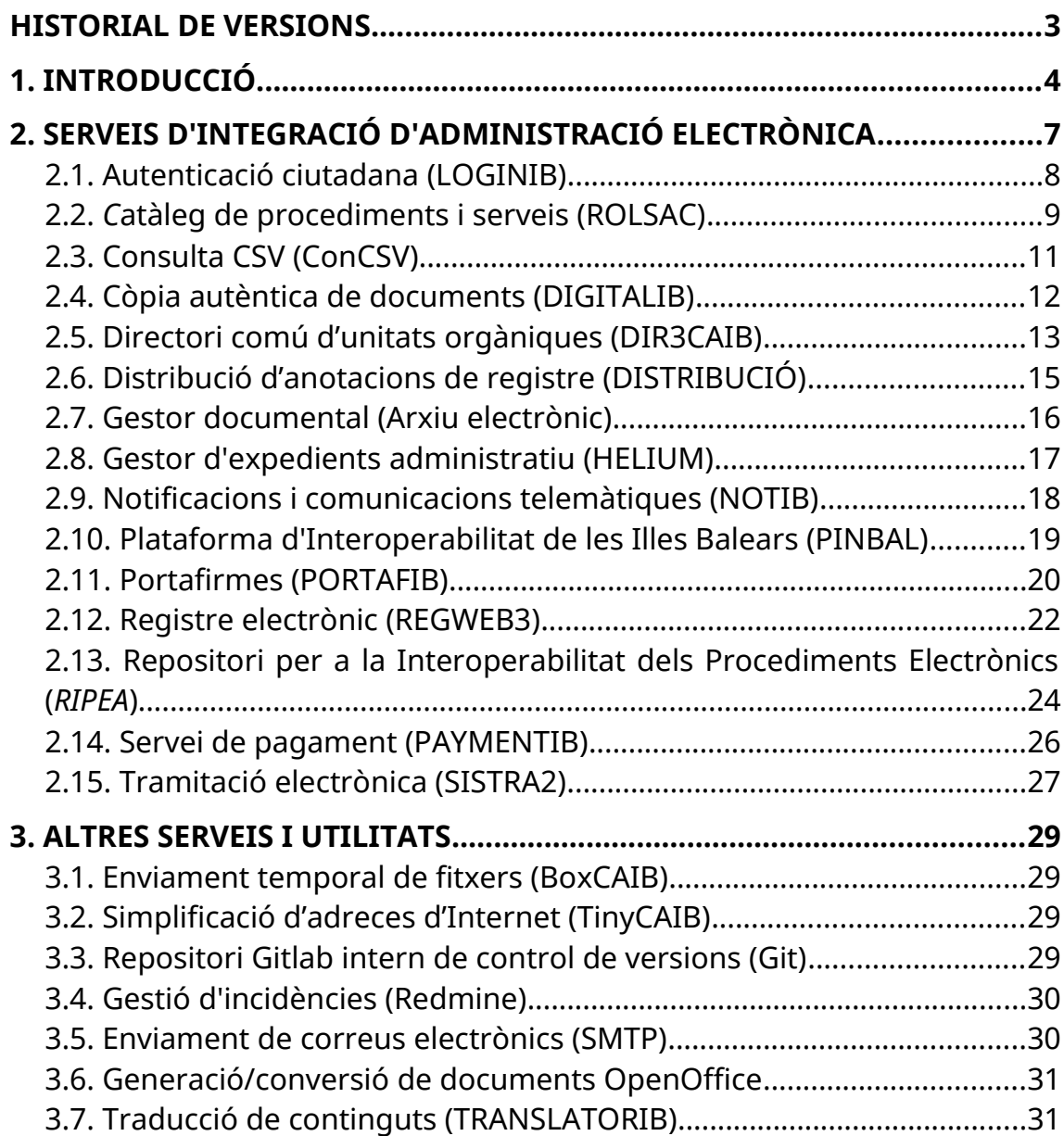

## <span id="page-2-0"></span>**Historial de versions**

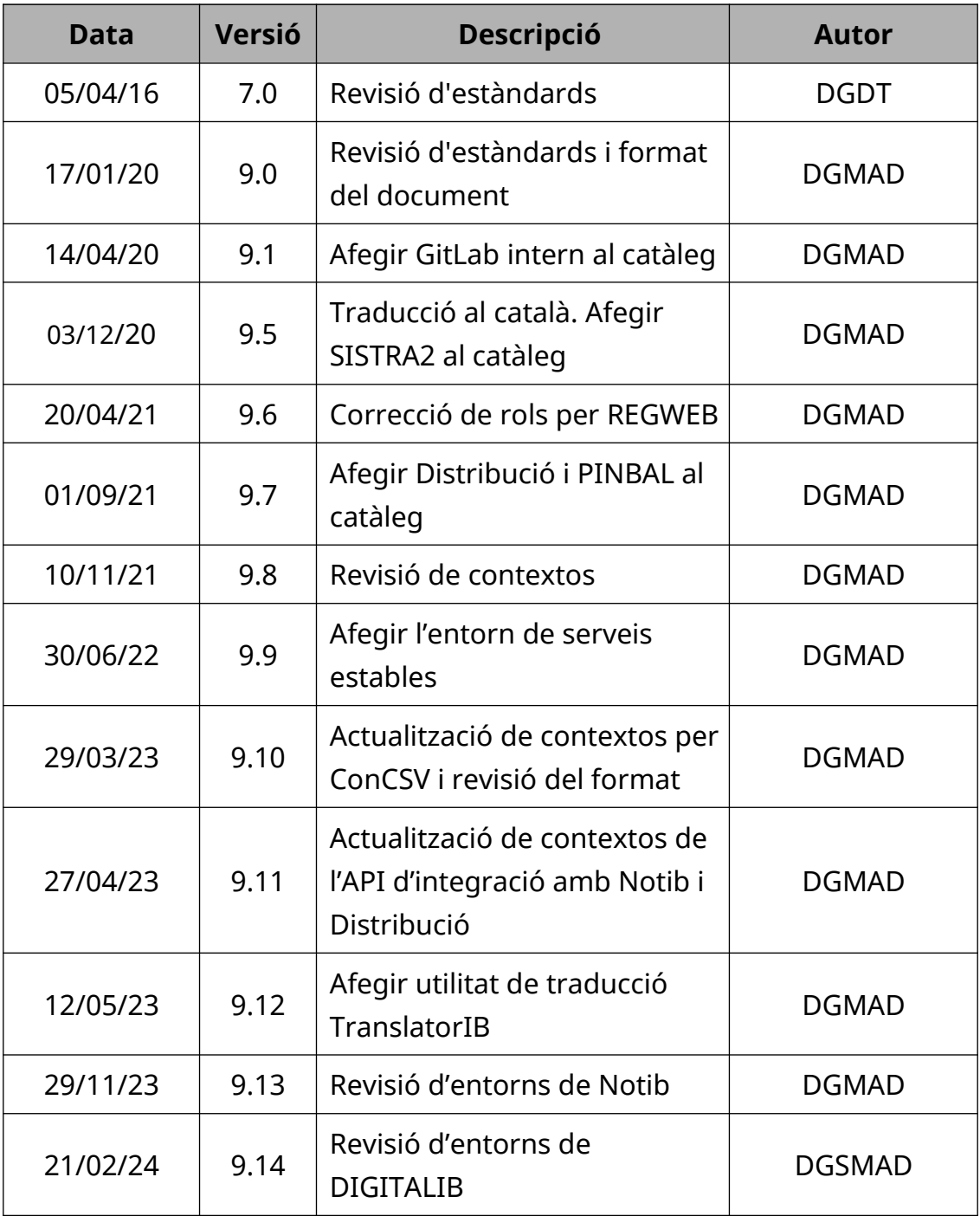

C/ de Sant Pere, 7 07012 Palma Tel. 971 17 66 00 http://dgtic.caib.es Pàgina 3 de 31

## <span id="page-3-0"></span>**1. INTRODUCCIÓ**

L'objectiu d'aquest document és proporcionar un catàleg de serveis i utilitats corporatives als desenvolupadors d'aplicacions del Govern de les Illes Balears (GOIB).

Quant a les integracions amb aplicacions d'administració electrònica, cadascuna d'aquestes disposa d'una interfície de programació (API) que permet oferir el servei a altres aplicacions que necessitin connectar-se amb ella. Per accedir-hi s'ha de demanar la creació d'un usuari d'integració específic i l'assignació del rol corresponent a la Direcció General de Modernització i Administració Digital (DGMAD).

En la descripció dels serveis descrits s'especifica: l'enllaç a la documentació del projecte, els entorns d'execució existents en la DGMAD, la nomenclatura del nom de l'usuari d'integració i el rol que ha de tenir assignat aquest usuari. Si l'usuari no existeix s'haurà de demanar la seva creació i assignació del rol corresponent enviant una petició a l'adreça [suport@caib.es](mailto:suport@caib.es).

Respecte als **entorns d'execució** de les eines d'administració electrònica poden identificar quatre entorns diferenciats:

- Desenvolupament. Entorn per desenvolupar i provar l'evolutiu de les eines d'administració electrònica. Accés restringit a personal tècnic de la DGMAD i consultors autoritzats. No es permet el desenvolupament de tràmits telemàtics ni la definició de tipologies de procediments (s'ha d'utilitzar l'entorn de serveis estables). La versió d'aquest entorn no té perquè coincidir amb la de l'entorn de producció i no es considera un entorn estable.
- Preproducció. Entorn per finalitzar les proves de l'evolutiu de les eines d'administració electrònica que no hagin pogut ser provades a l'entorn de desenvolupament, si escau. Accés restringit a personal tècnic de la DGMAD i consultors autoritzats. No es permet el desenvolupament de tràmits telemàtics ni la definició de tipologies de procediments (s'ha d'utilitzar l'entorn de serveis estables). La

versió d'aquest entorn no té perquè coincidir amb la de l'entorn de producció i no es considera un entorn estable.

- Serveis estables. Entorn a utilitzar pels desenvolupadors i provadors a l'hora de desenvolupar i provar tràmits telemàtics, distribució de documents i tipologies de procediments, entre d'altres funcionalitats d'administració electrònica. Les proves s'han de realitzar sempre amb dades no reals, anonimitzats i pseudonimitzats en compliment amb la legislació en protecció de dades. Aquest entorn té sempre la mateixa versió que l'entorn de producció. L'accés està obert a Internet. Els desenvolupadors i els provadors poden accedir-hi prèvia autorització (cal enviar PINFO).
- Producció. Entorn a utilitzar pels tramitadors dels tràmits telemàtics i dels expedients electrònics amb dades reals. Excepte casos concrets, no es permet la connexió des de fora de la xarxa de la CAIB. L'accés està restringit als empleats públics que ho necessitin prèvia autorització (cal enviar PINFO).

Amb aquest escenari, la **definició i les proves sobre els tràmits telemàtics, la distribució de documents i les tipologies de procediments**, s'han de realitzar sempre sobre l'entorn de **serveis estables** de l'eina d'administració electrònica corresponent. Una vegada desenvolupats i provats s'han de **promocionar directament a l'entorn de producció** corresponent, segons la guia de cada aplicació, sense passar per l'entorn de proves (destinat únicament a l'evolutiu de l'eina) ni a cap altre entorn que no sigui producció.

Respecte a les integracions de les aplicacions departamentals, **tampoc s'ha de utilitzar els entorns de desenvolupament ni preproducció de les eines d'administració electrònica**. Tant els entorns de desenvolupament local com els entorns de preproducció de les aplicacions departamentals hauran d'integrar-se sempre amb l'entorn de serveis estables d'aquestes eines. Si es cau, es podran tenir usuaris d'integració diferents per diferenciar les peticions des dels entorns de desenvolupament local i des de l'entorn de preproducció de les aplicacions departamentals.

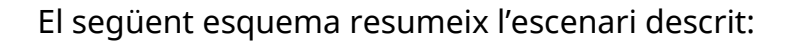

Aplicació departamental

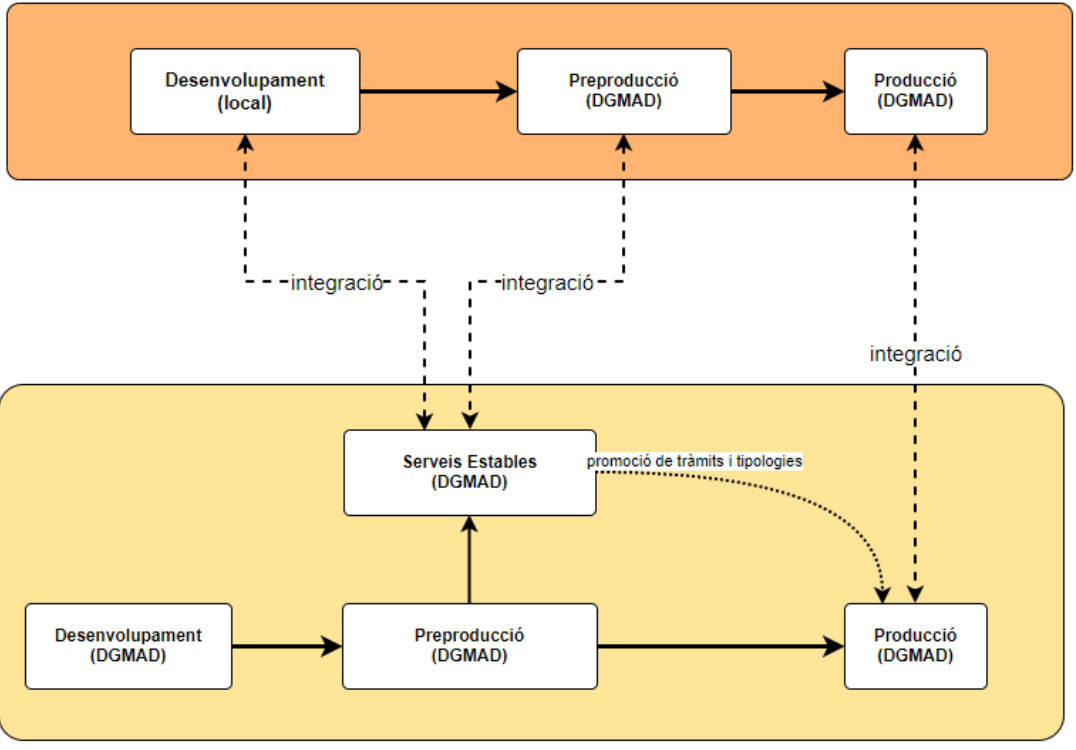

Eina d'administració electrònica

训 G<br>O<br>I<br>B Í

> C/ de Sant Pere, 7 07012 Palma Tel. 971 17 66 00 http://dgtic.caib.es Pàgina 6 de 31

## <span id="page-6-0"></span>**2. Serveis d'integració d'administració electrònica**

L'entrada en vigor de les lleis 39/2015 i 40/2015 suposen un fort impuls en la digitalització de les administracions públiques i estableixen diverses obligacions al voltant de l'Administració Electrònica que propicien una major eficàcia, innovació i modernització i la Direcció General de Modernització i Administracions Públiques (DGMAD) no és aliè a aquesta transformació digital.

Aquesta Llei té l'objectiu de regular la seva organització així com la de les relacions internes dins de cada Administració i entre les diferents Administracions, a fi d'aconseguir una Administració totalment electrònica, interconnectada transparent i amb una estructura clara i simple.

Ens trobem així davant una nova regulació normativa que contempla les relacions «ad extra» de les Administracions amb els ciutadans i empreses, i la regulació «ad intra» del funcionament intern de cada Administració i de les relacions entre elles, la qual cosa implica una reforma integral de l'organització i funcionament de les Administracions Públiques.

En aquest context, la DGMAD considera prioritari impulsar l'adaptació de l'Administració de la Comunitat Autònoma de les Illes Balears a la nova normativa (Llei 39/2015 i Llei 40/2015) a l'Esquema Nacional de Seguretat (RD 951/2015 i RD 3/2010) i a l'Esquema Nacional d'Interoperabiliotat (RD 4/2010).

Per aquests motius, s'han desenvolupat unes eines que, a més de complir les seves funcions dins del funcionament intern de l'Administració com a eines independents, també ofereixen, amb l'objectiu de la reutilització i distribució dels recursos, serveis de l'Administració Electrònica a través d'APIs a altres aplicacions.

Tota la informació de desenvolupament i integració sobre les eines que es descriuen a continuació es troben dins del canal de GitHub del GOIB. Així mateix, es pot obtenir exemples d'integracions amb aquestes eines dins del [repositori del Projecte Base.](https://github.com/GovernIB/projectebase)

#### <span id="page-7-0"></span>*2.1. Autenticació ciutadana (LOGINIB)*

LOGINIB és un component horitzontal que permet l'autenticació i la identificació ciutadana. Proporciona funcionalitats d'autenticació i identificació a qualsevol aplicació sobre la base de tiquets d'un únic ús.

Aquest component inclou la gestió de la pàgina d'accés i permet la utilització de diferents tipus d'autenticació, entre ells l'opció de [Cl@ve](mailto:Cl@ve).

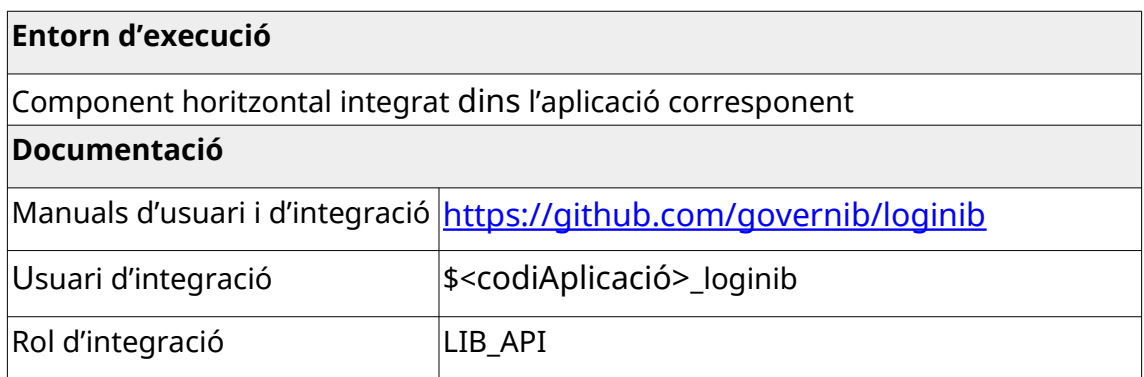

## <span id="page-8-0"></span>*2.2. Catàleg de procediments i serveis (ROLSAC)*

ROLSAC és un gestor de continguts d'informació administrativa per gestionar la informació que una Administració publica a la seva Seu electrònica.

Les principals característiques de ROLSAC són les següents:

- Gestió d'informació administrativa: organigrama, procediments administratius (interns i externs) i serveis, normativa, fitxes informatives i personal.
- Segmentació de continguts per família, matèries, fets vitals, públic objectiu.
- Facilitat d'integració amb gestors de continguts externs.
- Indexació intel·ligent de continguts.
- Suport multiidioma i possibilitat d'integrar-se amb traductors automàtics.
- Estadístiques d'ús i auditories d'accés.
- Integració amb SIA (Sistema d'Informació Administrativa): codi SIA.
- Integració amb DIR3CAIB (Directori Comú de la CAIB): codi DIR3.

ROLSAC s'integra amb SIA (Sistema d'informació Administrativa), que és l'inventari d'informació administrativa de l'AGE, reglat per l'article 9 de l'Esquema Nacional d'Interoperabilitat, i actualitzat de forma corresponsable per tots els organismes participants. Conté la relació de procediments i serveis de l'AGE i les diferents administracions públiques participants (CCAA i EELL).

ROLSAC s'integra amb DIR3CAIB, que és un repositori en local de la informació que proporciona el Directorio Común (DIR3) que és l'inventari unificat i comú a tota l'Administració de les unitats orgàniques/organismes públics, les seves oficines associades i unitats de gestió econòmicapressupostaria, facilitant el manteniment distribuït i corresponsable de la informació.

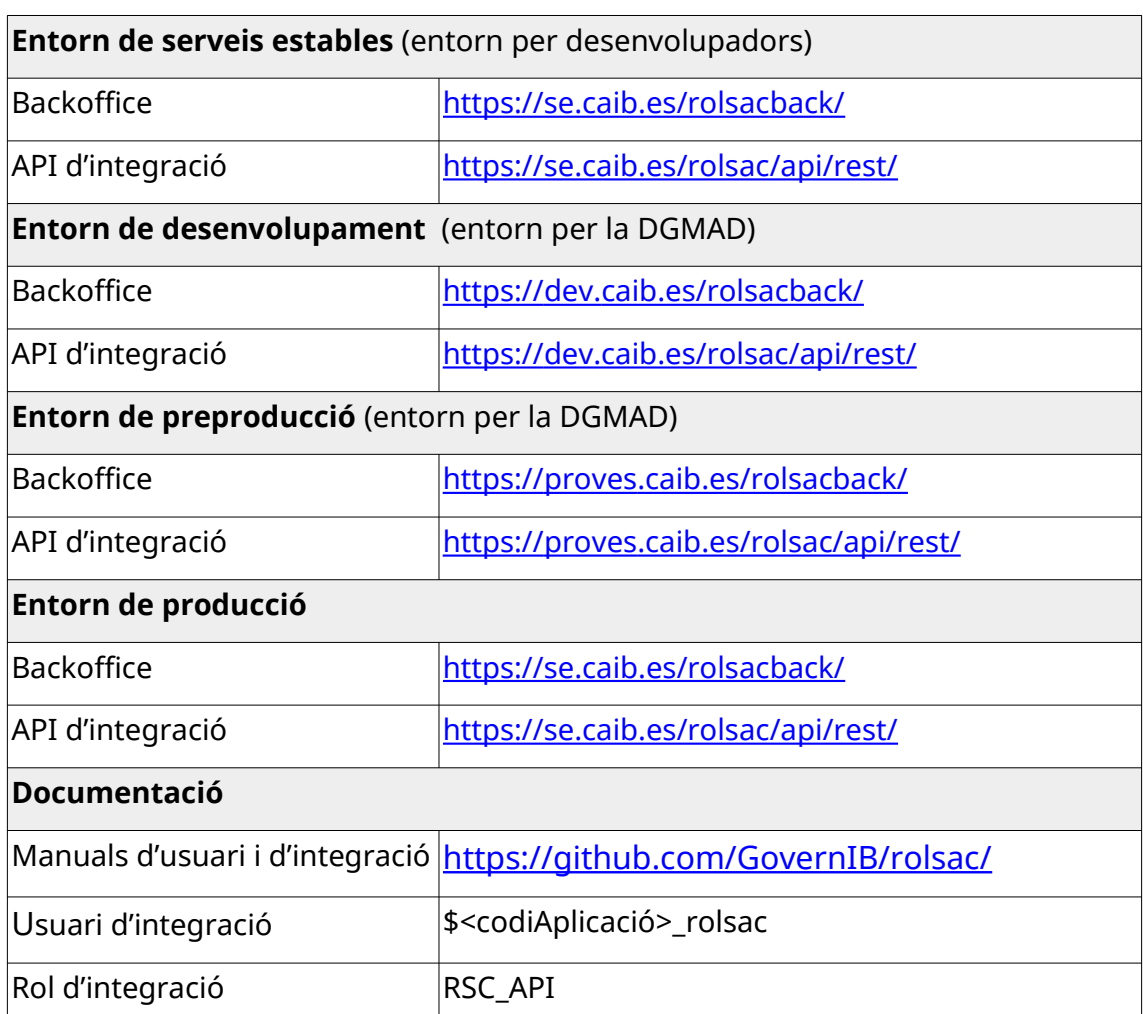

## <span id="page-10-0"></span>*2.3. Consulta CSV (ConCSV)*

El codi segur de verificació (CSV) defineix un codi únic que identifica un document electrònic en l'Administració pública espanyola. Aquest codi alfanumèric sol aparèixer en tots el documents electrònics emesos per mitjans telemàtics. El CSV permet comprovar la integritat i l'autenticitat del document (article 27 de la Llei 39/2015, d'1 d'octubre, del procediment administratiu comú de les administracions públiques).

L'aplicació ConCSV permet consultar i verificar la validesa i la integritat d'un document electrònic emès pel GOIB.

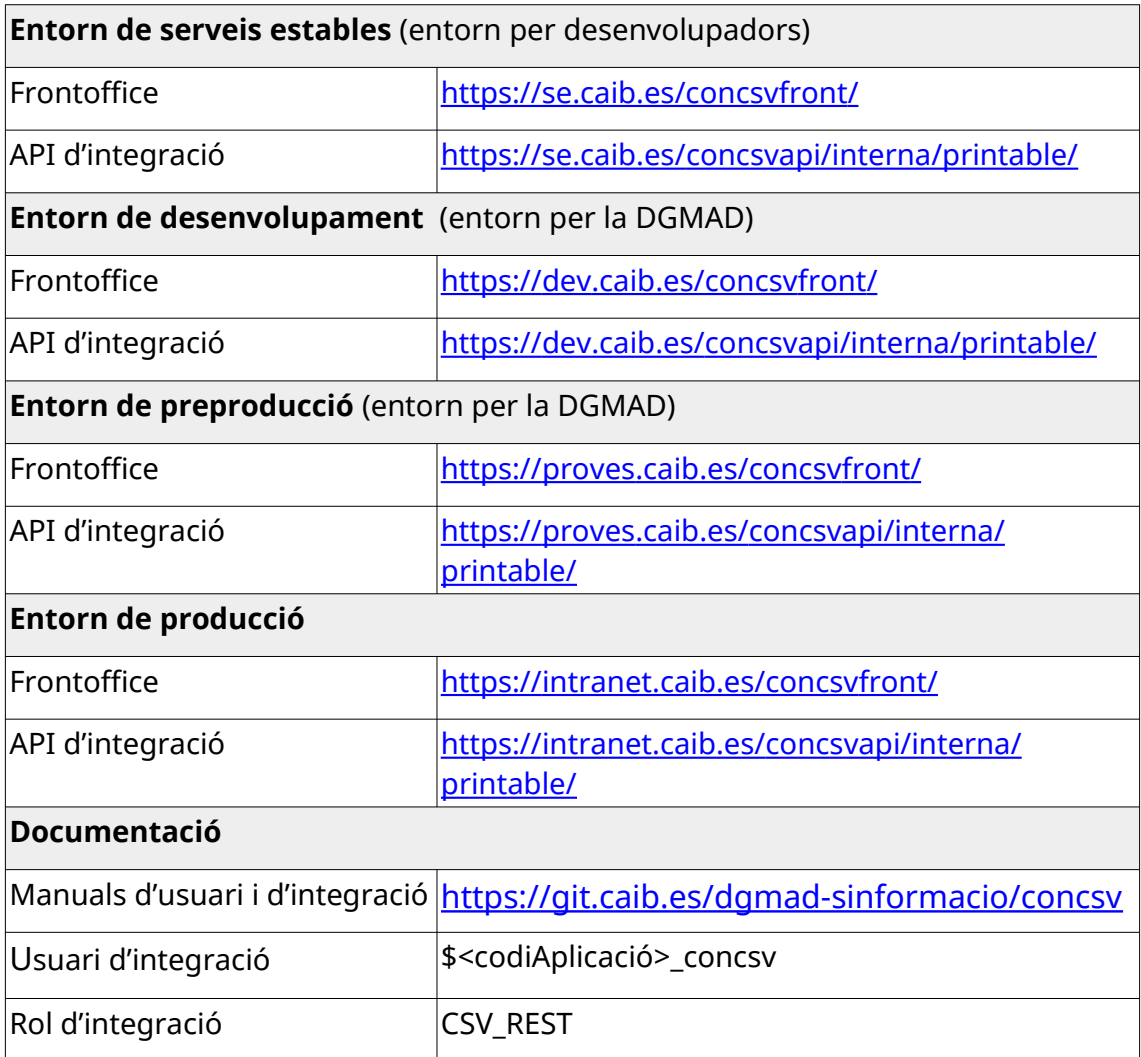

## <span id="page-11-0"></span>*2.4. Còpia autèntica de documents (DIGITALIB)*

El servei d'obtenció de còpies autèntiques de documents, localitzat dins de l'aplicació DIGITALIB, es troba a disposició dels desenvolupadors com un component horitzontal de còpia autèntica.

Aquest component permet, si es té un escàner connectat a l'ordinador, l'escaneig de documents, la seva optimització, inserció de metadades i la seva signatura amb el segell d'òrgan del GOIB. El component retorna el document a l'aplicació que ha realitzat la petició.

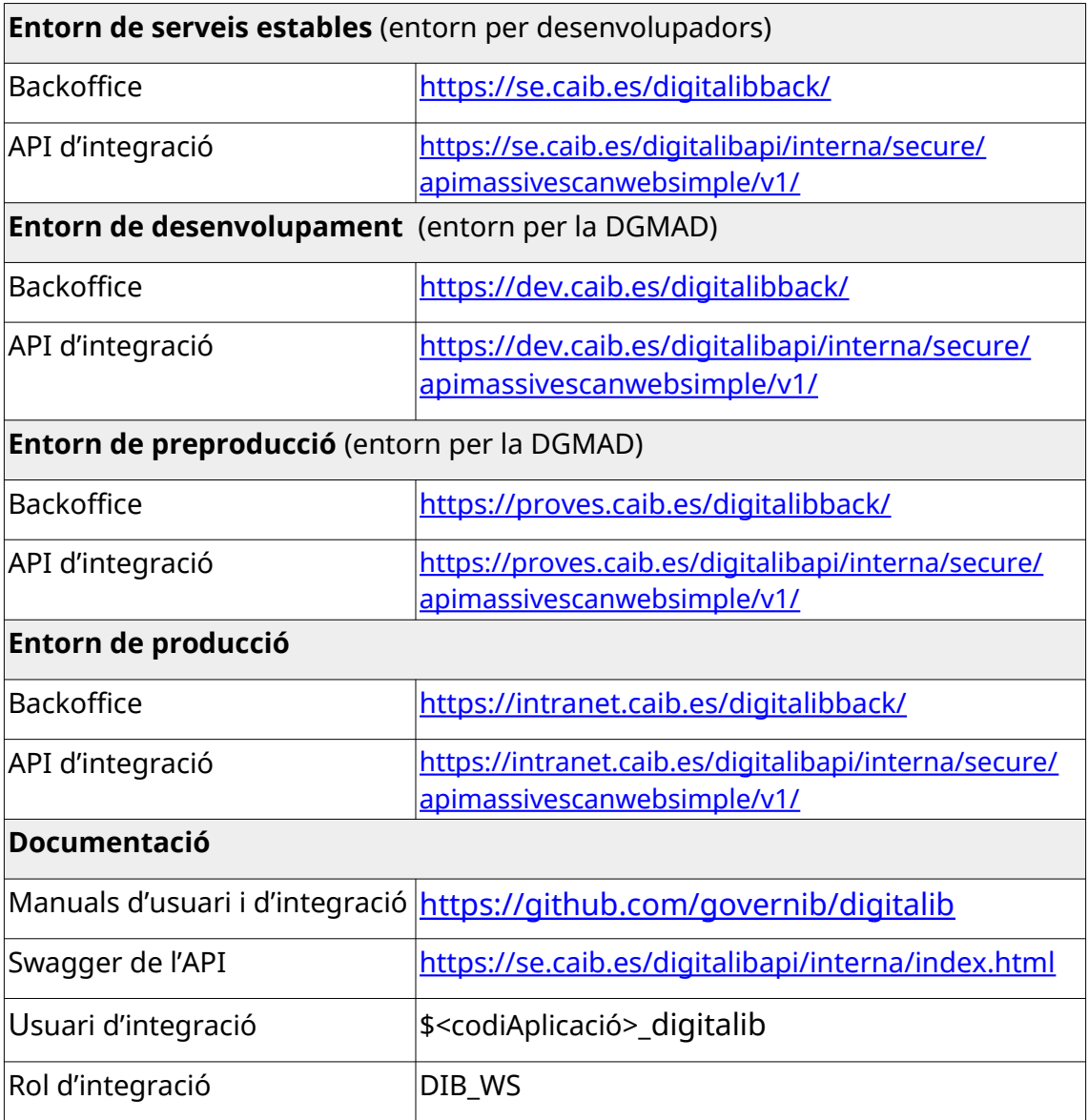

## <span id="page-12-0"></span>*2.5. Directori comú d'unitats orgàniques (DIR3CAIB)*

DIR3CAIB és un repositori en local de la informació que proporciona el Directorio Común (DIR3) que és l'inventari unificat i comú a tota l'Administració de les unitats orgàniques/organismes públics, les seves oficines associades i unitats de gestió econòmica-pressupostaria, facilitant el manteniment distribuït i corresponsable de la informació.

L'objectiu és tenir aquesta informació centralitzada a les Illes Balears per poder donar accés a totes les administracions.

DIR3CAIB ofereix tres Web Services que permeten fer feina amb les principals àrees que són Catàleg, Unitats i Oficines:

- Catàleg: DIR3CAIB proveeix d'un catàleg amb un conjunt de conceptes que permet classificar les Unitats i Oficines
- Unitats: DIR3CAIB també permet obtenir arbres d'unitats o unitats de manera individual.
- Oficines: Les oficines funcionen pràcticament igual que les unitats, es pot obtenir un arbre d'oficines, una oficina en concret i un llistat de les oficines SIR d'una unitat especificada.

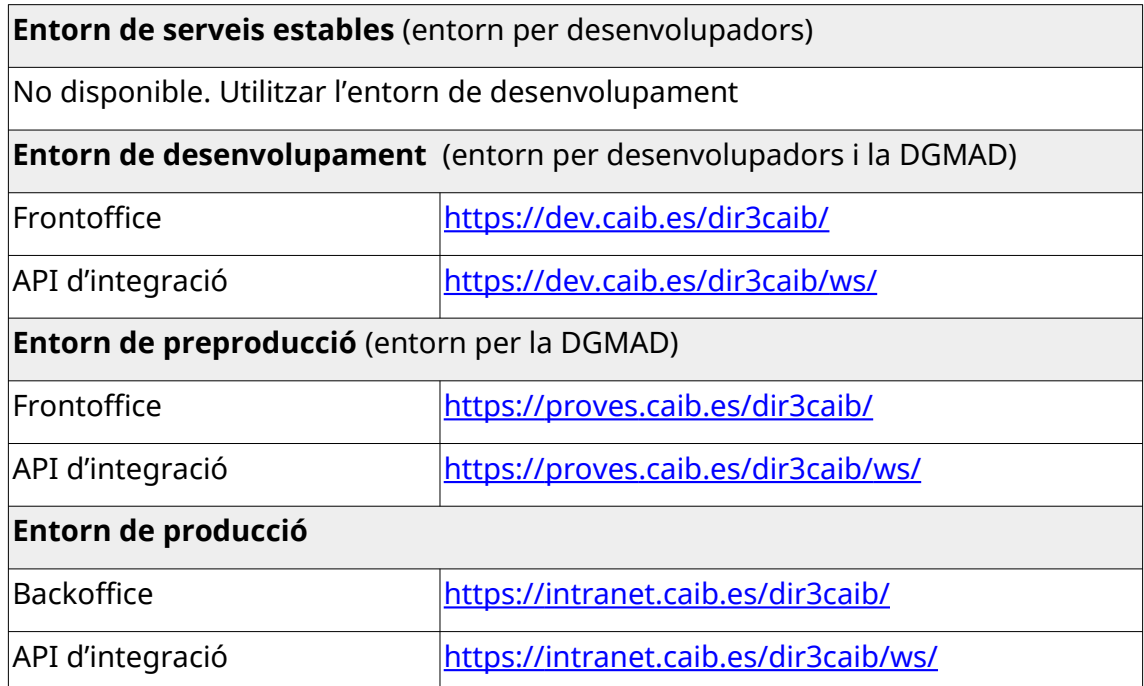

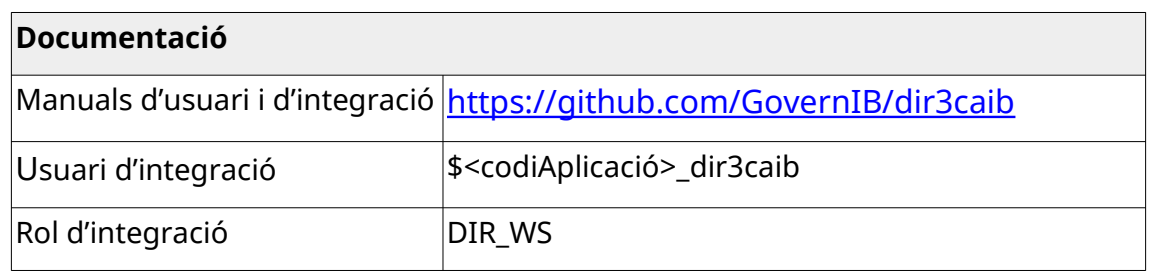

C/ de Sant Pere, 7 07012 Palma Tel. 971 17 66 00 http://dgtic.caib.es Pàgina 14 de 31

## <span id="page-14-0"></span>*2.6. Distribució d'anotacions de registre (DISTRIBUCIÓ)*

DISTRIBUCIÓ és una solució tecnològica desenvolupada pel GOIB que permet distribuir anotacions de registre a les bústies dels organismes.

Ofereix un servei web per donar d'altra anotacions de registre i que aquestes es distribueixin en les bústies definides per les diferents unitats organitzatives. També permet definir bústies per defecte i regles per distribuir automàticament les anotacions en les diferents bústies i per enviar-les a una altra aplicació que s'encarregarà del seu processament.

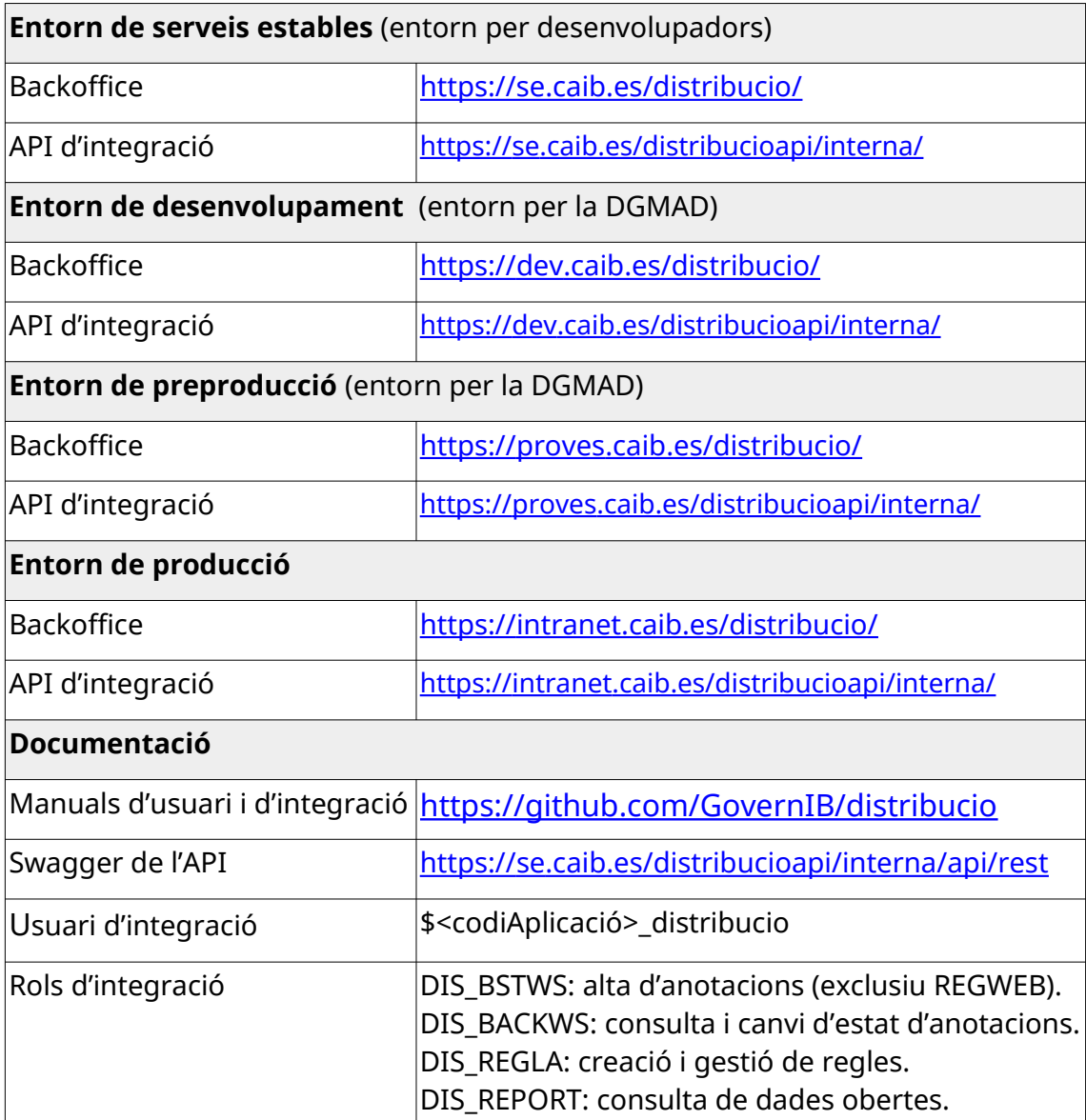

₩

 $\frac{G}{O}$ 

 $\check{I}$  $\mathsf B$ ╱

## <span id="page-15-0"></span>*2.7. Gestor documental (Arxiu electrònic)*

El Gestor Documental de les Illes Balears és l'eina de gestió documental de la documentació continguda en el Fons Documental del Govern de les Illes Balears. Permet emmagatzemar per mitjans electrònics tots els documents utilitzats en les actuacions administratives i gestionar aquesta documentació electrònica al llarg de tot el seu cicle de vida (fase activa, fase semi-activa i històrica).

Per facilitar la tasca als desenvolupadors s'ha creat un Plugin d'Arxiu que facilita tota la tasca d'integració d'una aplicació amb l'Arxiu Electrònic.

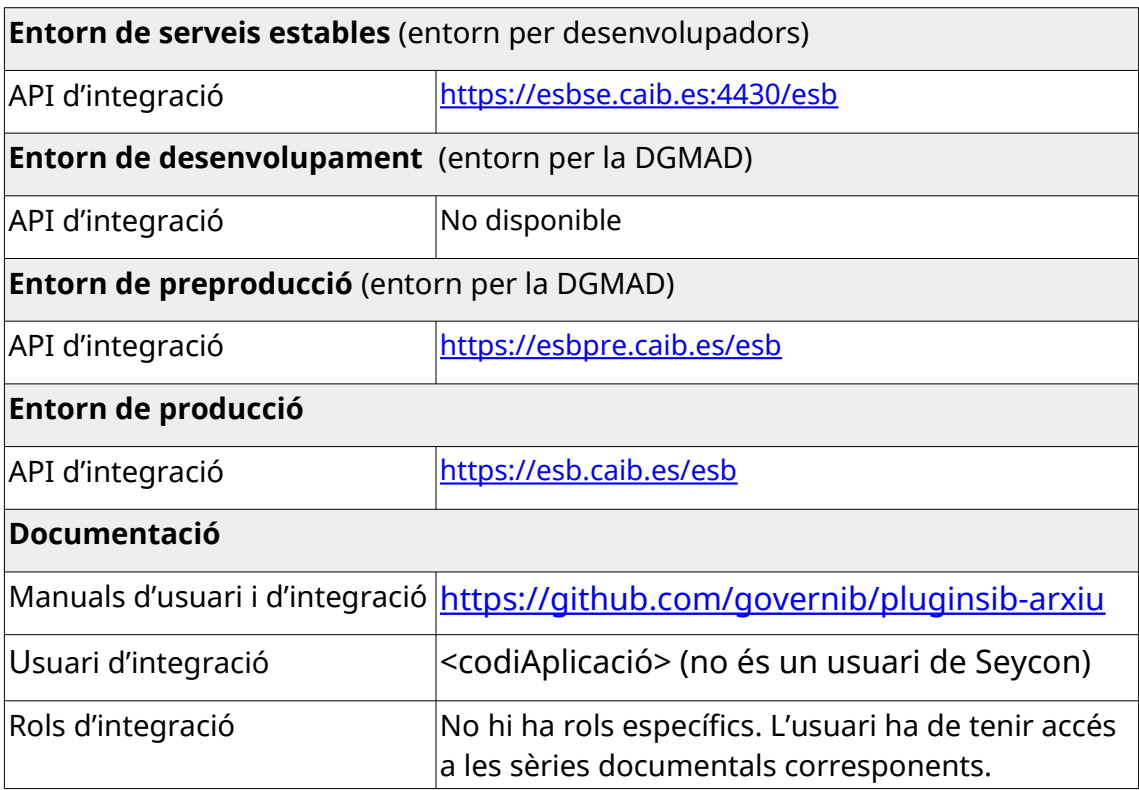

#### <span id="page-16-0"></span>*2.8. Gestor d'expedients administratiu (HELIUM)*

HELIUM és un gestor d'expedients administratius que permet l'automatització d'expedients corporatius reduïnt els temps de desenvolupament i oferint als usuaris finals una vista homogènea entre els diferents expedients.

La plataforma està dissenyada mitjançant una arquitectura modular que permet la integració amb sistemes externs de suport com per exemple sistemes de gestió documental, de firma, de tramitació telemàtica i altres sistemes de gestió interna.

L'eina suporta l'accés a la plataforma de diferents perfils d'usuari en funció de les tasques a realitzar.

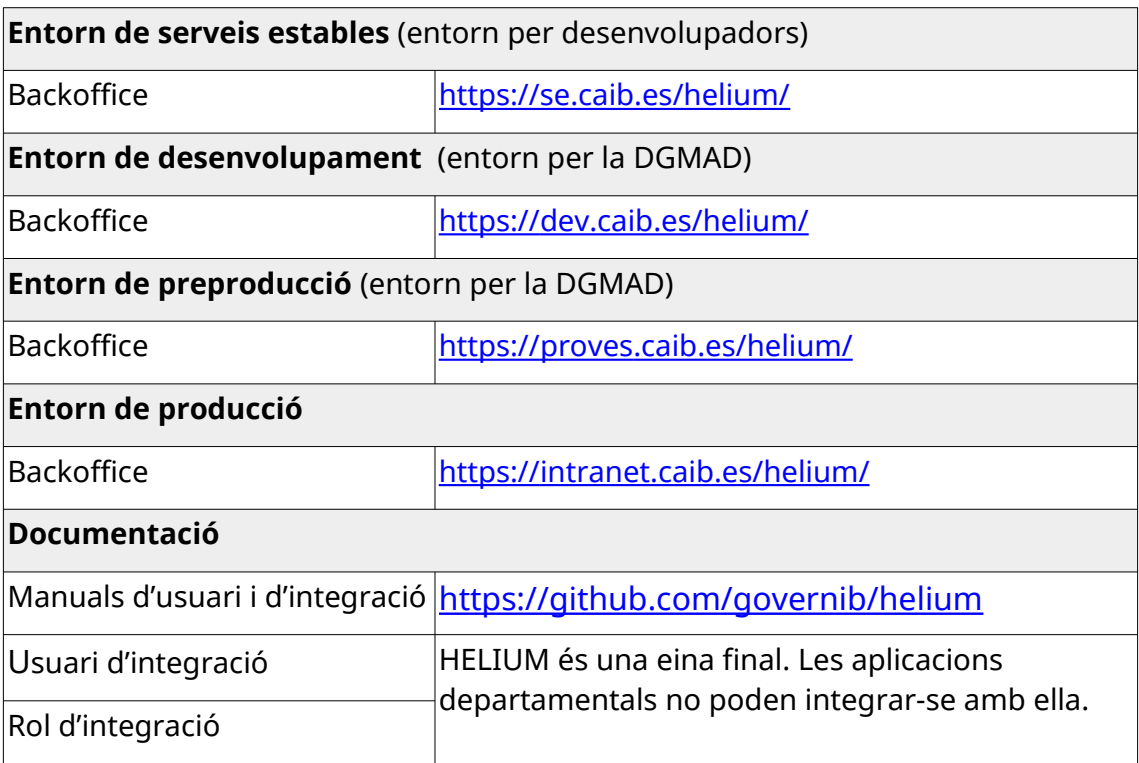

## <span id="page-17-0"></span>*2.9. Notificacions i comunicacions telemàtiques (NOTIB)*

NOTIB és un concentrador de les comunicacions i notificacions del GOIB que permet fer notificacions electròniques al PAG (Punt d'Accés General) i a la DEHú («Direcció Electrónica Habilitada única») mitjançant la integració amb NOTIFIC@ i comunicacions electròniques amb altres Administracions Públiques mitjançant la integració amb REGWEB que està integrat amb el Sistema d'Interconnexió de Registres (SIR).

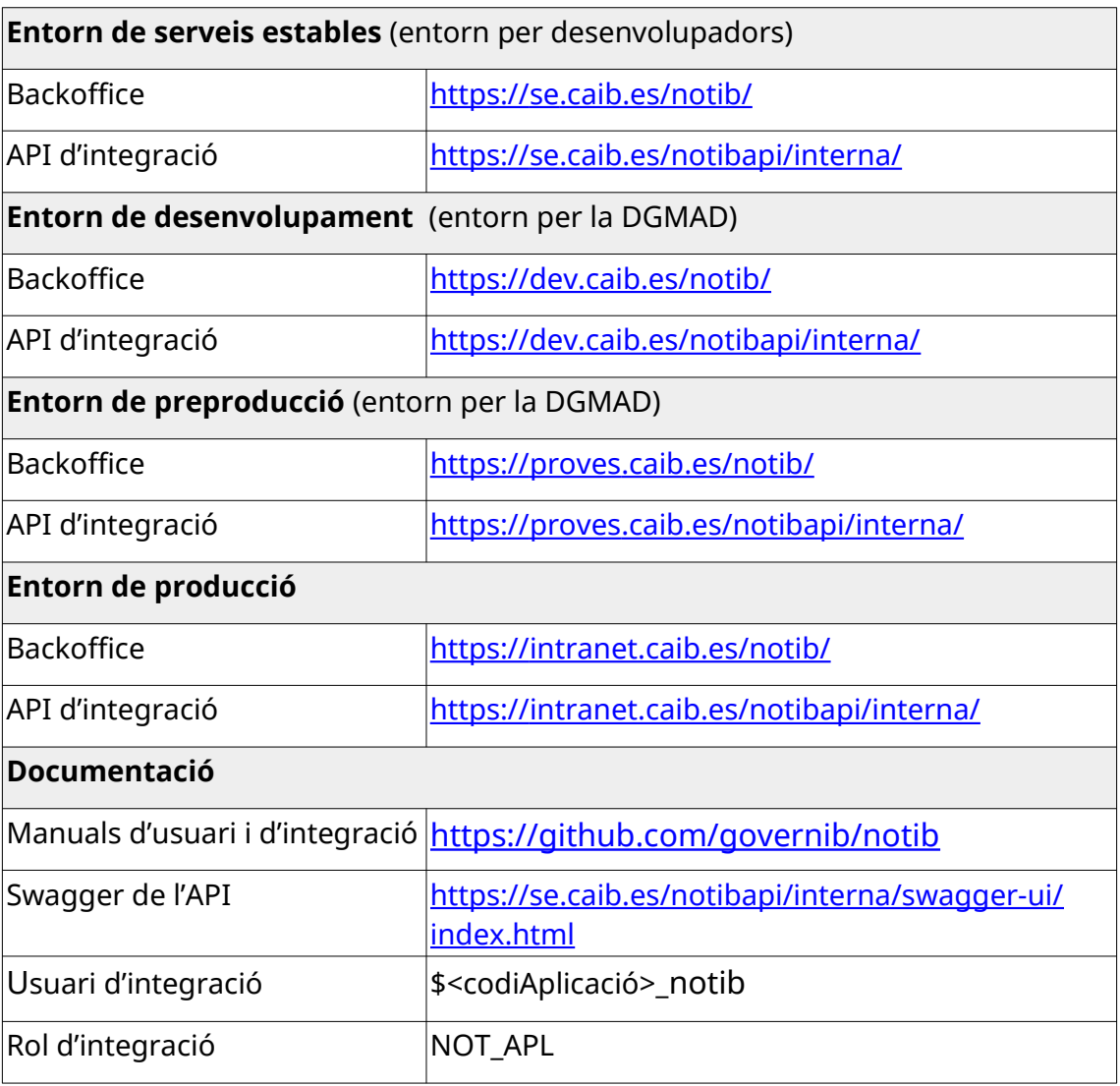

#### <span id="page-18-0"></span>*2.10. Plataforma d'Interoperabilitat de les Illes Balears (PINBAL)*

La Plataforma d'Interoperabilitat de les Illes Balears (PINBAL) és una solució tecnològica desenvolupada pel Govern de les Illes Balears que fa possible la interoperabilitat entre les administracions de les Illes Balears i la resta de l'Estat.

PINBAL permet realitzar consultes (ja sigui a través d'una aplicació web o mitjançant Serveis Web) al serveis disponibles a través de la Plataforma d'Intermediació de l'Estat i als serveis propis definits en l'àmbit de la Comunitat Autonòmica de les Illes Balears.

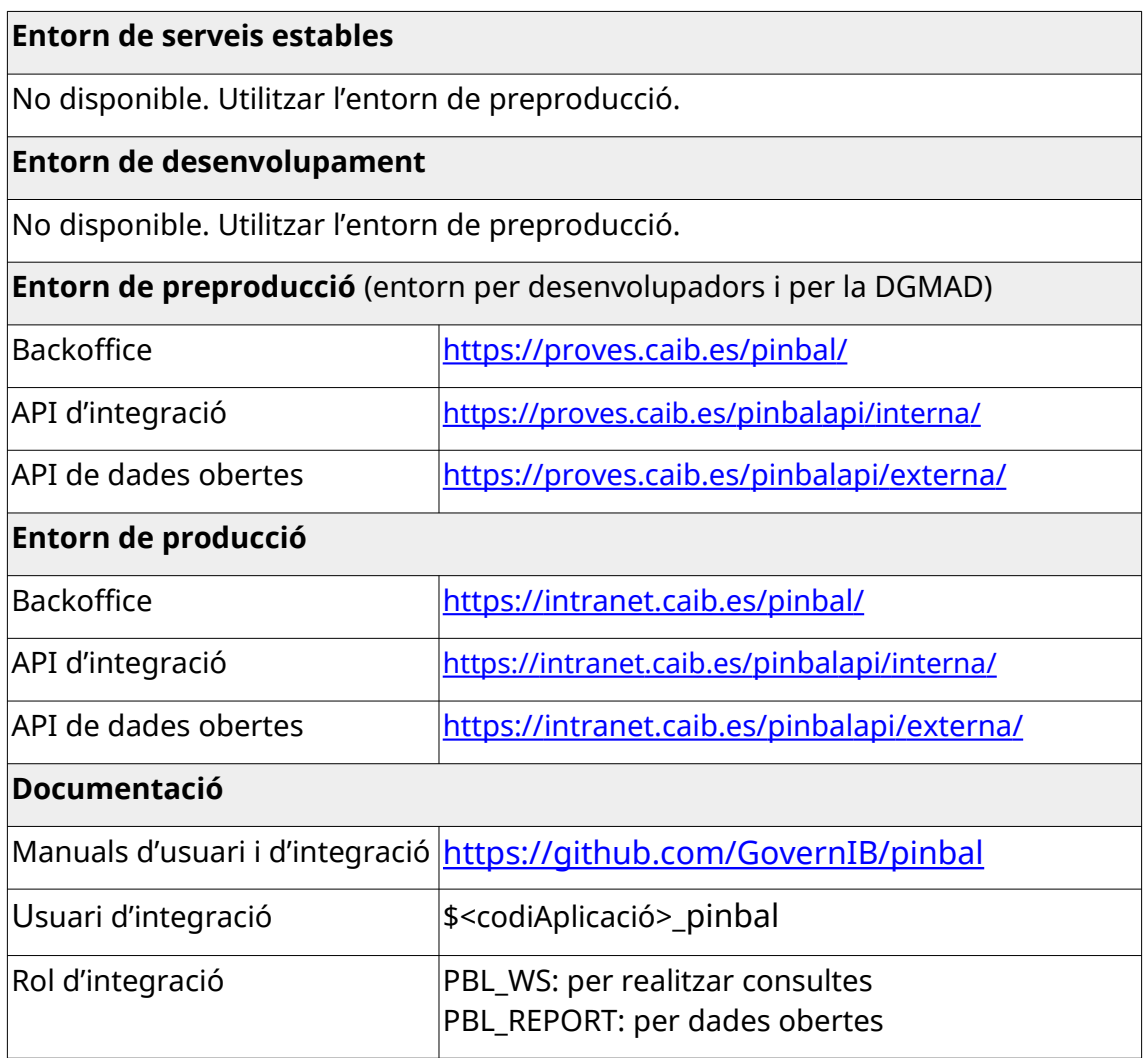

## <span id="page-19-0"></span>*2.11. Portafirmes (PORTAFIB)*

PORTAFIB és un portafirmes "digital" amb gestió de flux de firmes i plantilles de flux de firmes.

- Permet firmar documents de tipus PDF.
- Permet fitxers annexos al document principal.
- Realitzar peticions de firma via web o WebServices, és a dir, a traves d'un usuari persona o un usuari-aplicació.
- Multientitat (amb una sol servidor es pot donar servei a varies entitats, administracions, empreses, ...)
- Exportació de llistats a ODS, Excel i CSV.

Atès l'evolució dels processos de signatura digital dins del GOIB, actualment s'usa el model basat en signatura síncrona i asíncrona.

- Signatura asíncrona: La petició de signatura s'envia a l'aplicació PORTAFIB, on queda en espera fins que un usuari prèviament autoritzat realitzi la signatura «a posteriori». Una vegada l'usuari autoritzat ha signat la petició, PORTAFIB avisa a l'aplicació que ha finalitzat el procés.
- Signatura síncrona: Destaquen dues versions:
	- 1. Signatura en web: Es realitza la petició de signatura sense sortir de l'aplicació. Es redirigeix cap a una passarel·la on l'usuari podrà seleccionar com vol fer la signatura: mitjançant una «miniaplicació» o amb l'ajuda del programari Autofirma.
	- 2. Signatura en servidor: L'aplicació emet una petició de signatura d'un document cap al servidor de @firma que li contesta amb el document signat amb el segell d'òrgan. Una vegada l'aplicació rep el document signat continua amb el seu funcionament.

Cal recordar que perquè la signatura d'un document sigui vàlida en el temps s'ha de custodiar. Per tant, si es vol integrar una aplicació amb el portafirmes, caldrà també implementar la integració amb l'Arxiu digital del GOIB i gestionar l'expedient complet.

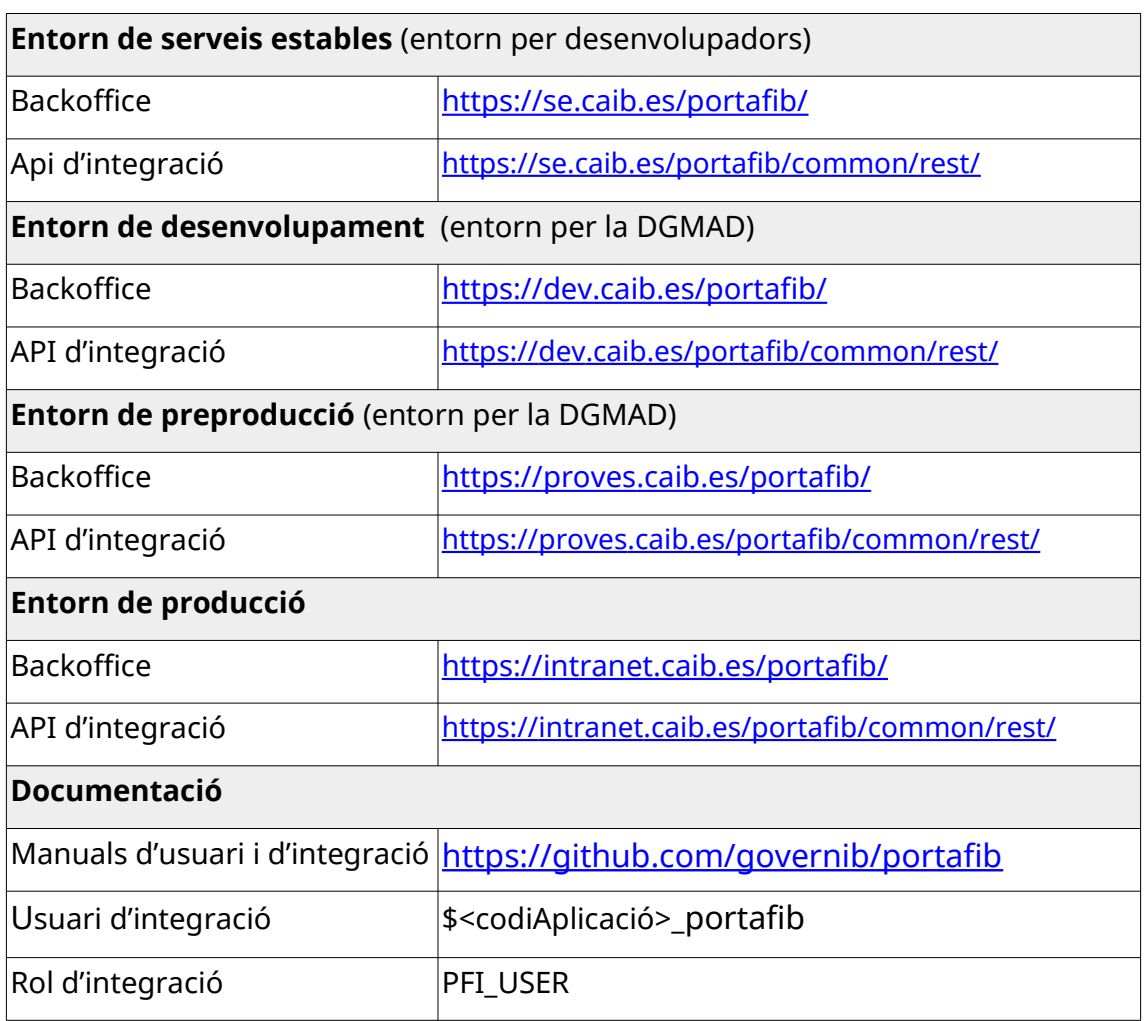

<span id="page-21-0"></span>REGWEB és una aplicació que permet gestionar els registres d'entrada i sortida que compleix l'estàndard SICRES3. Permet l'intercanvi d'assentaments registrals a través del Sistema d'Interconnexió de Registres (SIR).

L'eina genera un número de registre i un segell amb les dades del registre (oficina, data i hora) que es pot imprimir sobre el document registrat. Tots els registres s'emmagatzemen en base de dades per a posteriors consultes. L'aplicació permet gestionar diferents oficines i assignar usuaris de registre a cada una d'elles. A més permet modificar registres efectuats així com generar oficis de remissió entre oficines.

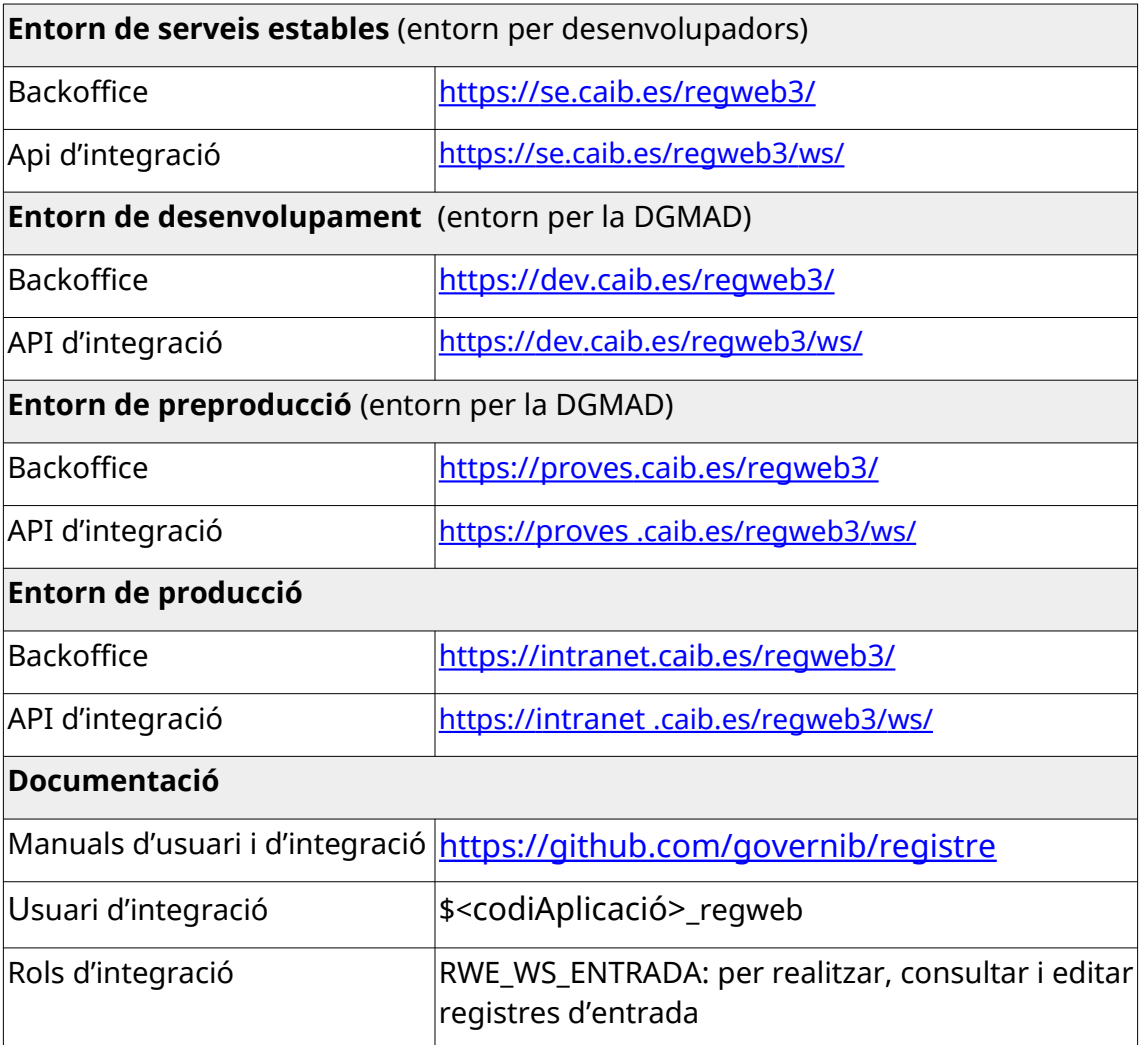

illy GOIB  $\overline{\phantom{a}}$ 

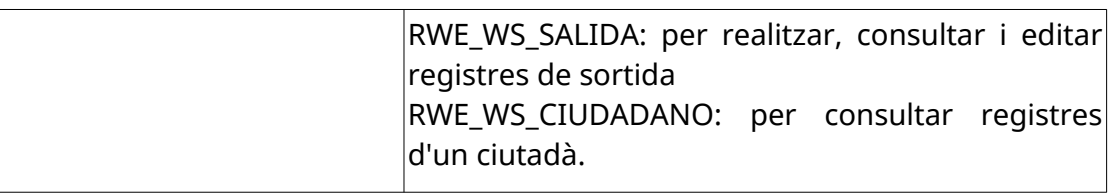

C/ de Sant Pere, 7 07012 Palma Tel. 971 17 66 00 http://dgtic.caib.es Pàgina 23 de 31

#### <span id="page-23-0"></span>*2.13. Repositori per a la Interoperabilitat dels Procediments Electrònics (RIPEA)*

RIPEA és l'acrònim de «Repositori per a la Interoperabilitat dels Procediments Electrònics Administratius». És una eina que permet gestionar expedients electrònics adaptats a la normativa ENI.

RIPEA és un gestor d'expedients bàsic. Permet configurar les funcionalitats d'un procediment sense necessitat de fer cap tipus de desenvolupament informàtic a mida. A diferència d'altres gestors d'expedients més complexos, no proporciona cap lògica de tramitació complexa; són els tramitadors de l'expedient els que han de decidir quins documents s'han d'incorporar, qui els ha de firmar, qui ha de gestionar la temporització de les accions a fer damunt l'expedient, etc. La tramitació d'expedients consistirà en anar afegint els documents fins que estiguin tots els necessaris i es pugui tancar l'expedient.

Les principals característiques de RIPEA són les següents:

- Permet la creació d'expedients i documents electrònics vàlids segons la normativa ENI.
- L'inici dels expedients pot ser semi-automàtic. Si disposam d'un tràmit telemàtic, les sol·licituds entren per registre d'entrada, es distribueixen a la unitat orgànica corresponent mitjançant l'aplicació DISTRIBUCIÓ i, mitjançant regles, es distribueixen cap a RIPEA. Els tramitadors dels expedients només ha d'acceptar o rebutjar la creació dels expedients dins RIPEA. S'aconsegueix així un cicle completament electrònic.
- Tots els expedients s'emmagatzemen dins l'arxiu electrònic del GOIB (en compliment de l'article 17 de la Llei 39/2015).
- S'integra amb el portafirmes corporatiu del GOIB (anomenat PORTAFIB) per firmar documents electrònics directament o per enviar-los a qui correspongui.
- S'integra amb el concentrador de comunicacions i notificacions electròniques del GOIB (anomenat NOTIB).
- S'integra amb la Plataforma d'Interoperabilitat de les Illes Balears (anomenat PINBAL).

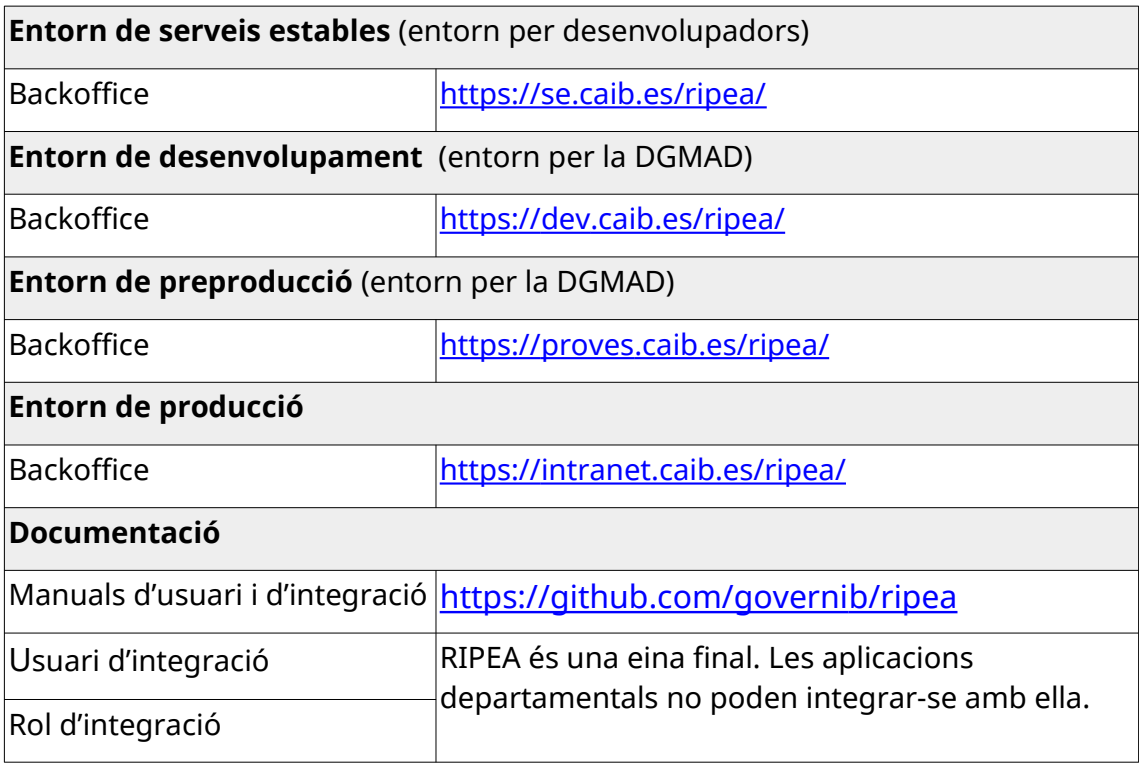

## <span id="page-25-0"></span>*2.14. Servei de pagament (PAYMENTIB)*

PAYMENTIB és un component horitzontal de pagament que proveeix, a qualsevol aplicació, la funcionalitat de realitzar pagaments electrònics o presencials, si estan suportats per la plataforma de pagament, amb diferents plataformes de pagament. Inicialment PAYMENTIB inclou l'ús de la plataforma de pagament de l'Agència Tributària de les Illes Balears (ATIB).

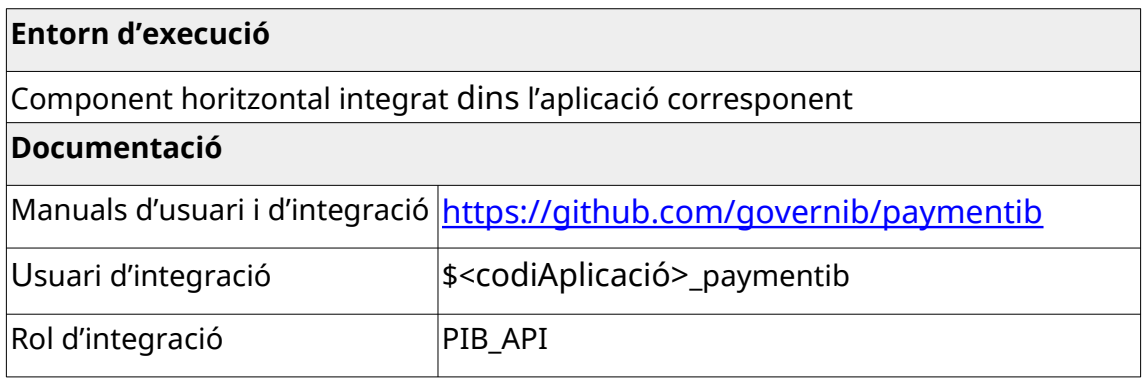

#### 训 G  $\bigcirc$  $\overline{1}$ B Ϊ

## <span id="page-26-0"></span>*2.15. Tramitació electrònica (SISTRA2)*

SISTRA2 és una plataforma de tramitació permet la publicació de serveis telemàtics en la Seu electrònica d'una Administració, posant a disposició del ciutadà una assistent de tramitació que li permet registrar de forma telemàtica una sol·licitud dirigida cap a qualsevol òrgan de l'Administració.

Està formada per tres mòduls:

- SISTRAGES: Dirigit al desenvolupador per a la definició dels tràmits telemàtics. Utilitzat per Administrador per a importació de tràmits i configuració de dominis (entorns productius).
- SISTRAMIT: Utilitzat pel ciutadà per a accedir a l'Assistent de Tramitació.
- SISTRAHLP: Utilitzat per l'Administrador per a revisió d'errors, perdudes de clau de tramitació, Auditoria de tràmits, informació de persistència, etc.

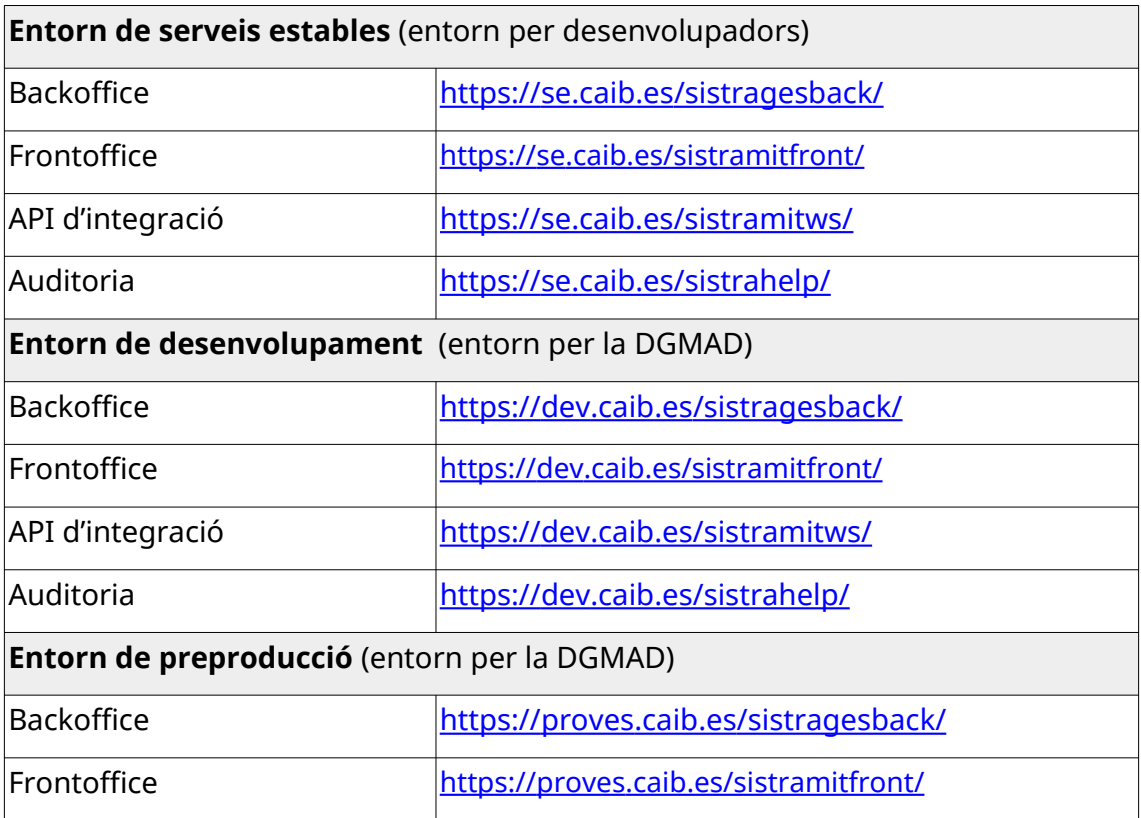

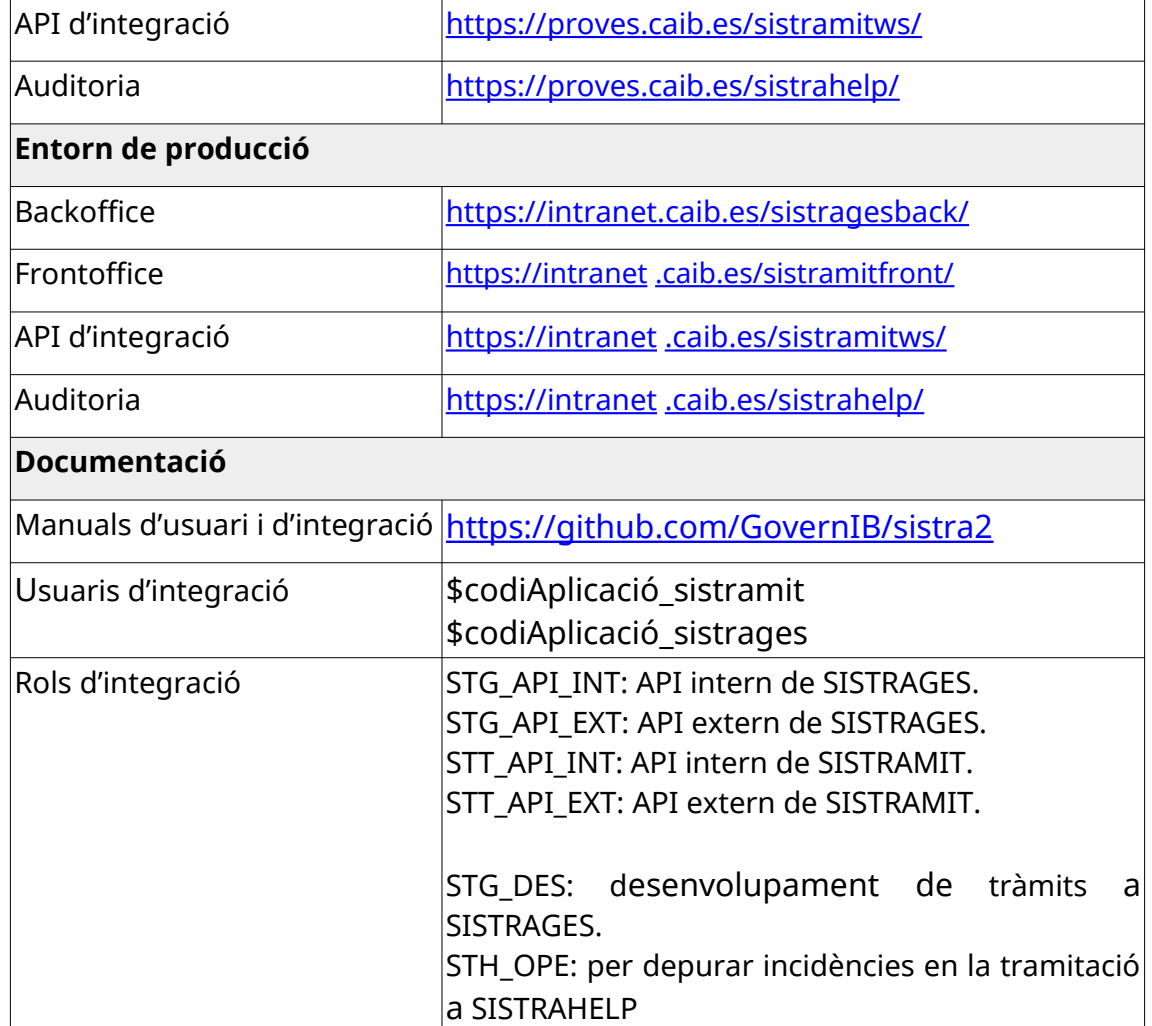

## <span id="page-28-3"></span>**3. Altres serveis i utilitats**

#### <span id="page-28-2"></span>*3.1. Enviament temporal de fitxers (BoxCAIB)*

BoxCAIB és un servei d'allotjament temporal de fitxers. Permet l'enviament de documents a persones autoritzades. Aquest enviament té un temps de vida limitat; quan se sobrepassa aquest límit, l'enviament s'esborra permanentment de manera automàtica. El seu ús és obligatori per l'enviament de peticions de desplegaments d'aplicacions dins els servidors de la DGMAD (veure document «Estàndards d'implantació d'aplicacions).

El servei està disponible en l'adreça: [http://box.caib.es.](http://box.caib.es/)

#### <span id="page-28-1"></span>*3.2. Simplificació d'adreces d'Internet (TinyCAIB)*

TinyCAIB és un servei per a escurçar adreces d'internet (URLs) grans i convertir-les en adreces del tipus http://tn.caib.es/qpda9tms. També permet generar codis QR amb la nova URL generada.

El servei està disponible en l'adreça: [http://tn.caib.es.](http://tn.caib.es/)

#### <span id="page-28-0"></span>*3.3. Repositori Gitlab intern de control de versions (Git)*

Git és una eina de control de versions de programari lliure pensant en l'eficiència i la confiabilitat del manteniment de versions d'aplicacions quan aquestes tenen un gran nombre d'arxius de codi font. El seu propòsit és portar registre dels canvis en arxius de computadora i coordinar el treball que diverses persones realitzen sobre arxius compartits.

La DGMAD ofereix un servei Git als desenvolupadors d'aplicacions internes del GOIB. El servei està disponible en l'adreça [https://git.caib.es.](https://git.caib.es/) Per sol·licitar-hi accés cal enviar una petició a la DGMAD indicant el grup al que es vol accedir. Generalment, es crearà un grup de repositoris per òrgan. L'usuari podrà crear-se repositoris personals o accedir als repositoris del grup al que pertanyi.

Aquest servei reemplaça a l'anterior servei d'*Apache Subversion* (SVN). Per facilitar la migració dels projectes, la DGMAD ha elaborat una guia de

migració de SVN a Git disponible en la [pàgina d'estàndards de](https://www.caib.es/sites/dgtic/ca/estandards_de_desenvolupament/) [desenvolupament](https://www.caib.es/sites/dgtic/ca/estandards_de_desenvolupament/).

#### <span id="page-29-1"></span>*3.4. Gestió d'incidències (Redmine)*

Redmine és una eina per la gestió de projectes que inclouen un sistema de seguiment d'incidències amb seguiment d'errors. Altres eines que inclou són calendaris d'activitats, diagrames de Gantt per la representació visual de la línia del temps de projectes, wiki, fòrum, visor del repositori de control de versions, RSS, control de flux de treball basat en rols, integració amb correu electrònic, etc.

La DGMAD ofereix un servei Redmine per als desenvolupadors d'aplicacions del GOIB. El servei està disponible en l'adreça: [http://redmine.caib.es.](http://redmine.caib.es/)

#### <span id="page-29-0"></span>*3.5. Enviament de correus electrònics (SMTP)*

Existeix un servei corporatiu per a l'enviament de correus electrònics (servidor SMTP) des d'una aplicació desplegada en els servidors de la DGMAD.

Per a accedir al servei s'ha de configurar la propietat «smtp.host» amb valor «scorlin1.caib.es» dins del fitxer *projecte-mail.xml* en el directori de desplegaments del JBoss.

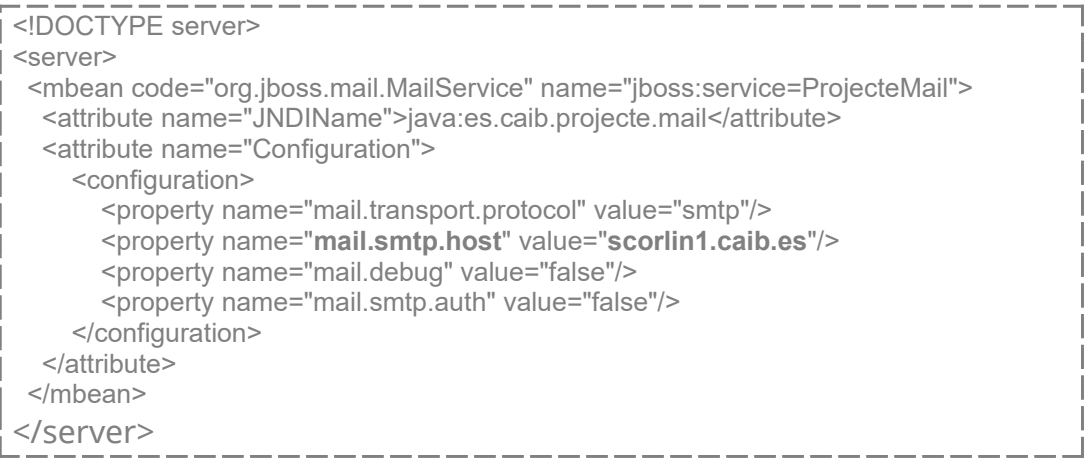

C/ de Sant Pere, 7 07012 Palma Tel. 971 17 66 00

#### <span id="page-30-1"></span>*3.6. Generació/conversió de documents OpenOffice*

La DGMAD disposa d'un servei de generació i conversió de documents OpenOffice corporatiu que permet convertir documents en format «doc», «odt» i d'altres a format «pdf».

Per a accedir al servei s'ha de configurar el nom de servidor («host») «sdesooflin1.caib.es*»* i com a port el *«*8100». No cal usuari ni contrasenya.

#### <span id="page-30-0"></span>**3.7. Traducció de continguts (TRANSLATORIB)**

TranslatorIB és un component horitzontal de traducció automàtica de continguts que accepta text en HTML, documents i text en pla. Segons la configuració del component, aquest permet traduir, principalment, del castellà al català i viceversa però també podria acceptar traduccions de les diferents llengües oficials d'Espanya.

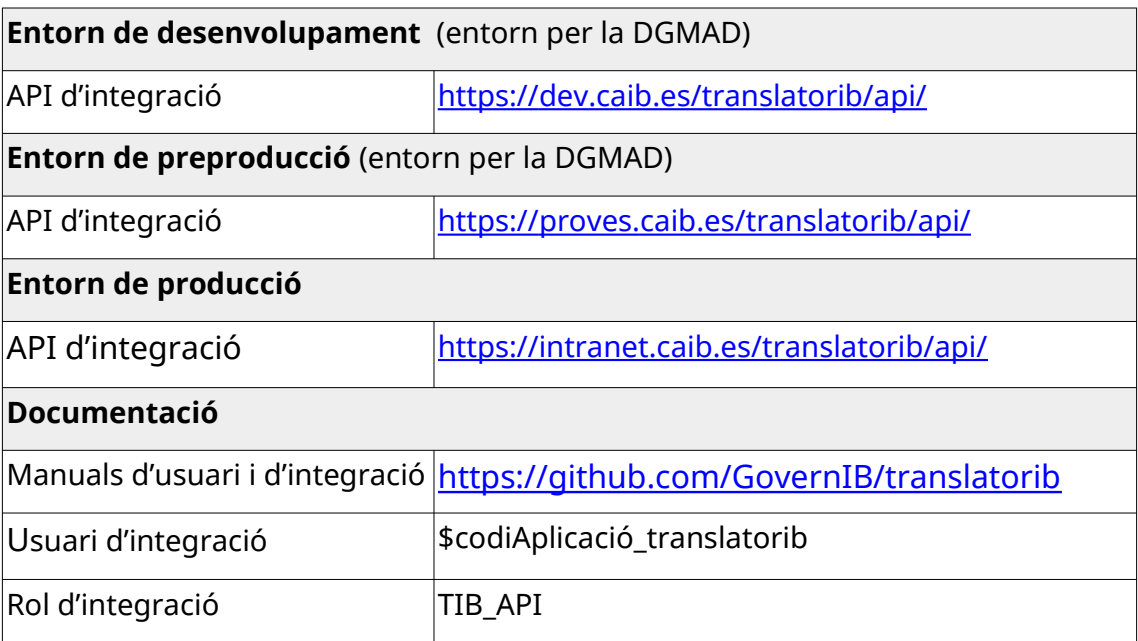